**Left Margin 1.25 inches Top and Bottom Margins are 1 inch Right Margin 1.25 inches**

#### **Title starts 2 inches from the top edge of the page**

Dissertation Title in Initial Capitals and Small Letters **Single-space the title if more than one line.**

#### **3 blank line spaces**

by Your Name

#### **3 blank line spaces**

Degree held, Month Year degree conferred, Name of Institution conferring degree List all PREVIOUSLY earned degrees, except for earned Certificates List your lesser degrees first and single space the list of previous degrees

> B.A. in Accounting, May 2006, University of Maryland M.S. in Finance, January 2008, University of Maryland

### **2 blank line spaces**

A Dissertation submitted to

### **3 blank line space**

The Faculty of The School of Engineering and Applied Science of The George Washington University in partial fulfillment of the requirements for the degree of Doctor of …….

#### **3 blank line spaces**

Month Day, Year degree conferred Summer August 31, Year • Fall January XX, Year Spring May XX, Year (Date of University Commencement)

### **3 blank line spaces**

Dissertation directed by **1 blank line space** Dissertation Director's Name Dissertation Director's Academic Title

> *Example:*  James W. Smith Professor of Finance

*This page "i" but the page number is not displayed*.

The School of Engineering and Applied Science of The George Washington University certifies that student's full name has passed the Final Examination for the degree of Doctor of Philosophy as of date of dissertation defense. This is the final and approved form of the dissertation.

### **3 blank line spaces**

Dissertation Title in Initial Capitals and Small Letters Single-space the title if it is more than one line long.

### **3 blank line spaces**

Student's Name

### **3 blank line spaces**

Use a block format as shown below. Indent the committee list .5 inches.

### Dissertation Research Committee:

**1 blank line space**

Dissertation director's full name, academic title, Dissertation Director. **If you have more than one director, list both Dissertation Co-Directors with his/her full name, academic title and the label Dissertation Co-Director after both co-directors.**

Committee member's full name, academic title, Committee Member **1 blank line space**

Committee member's full name, academic title, Committee Member

Committee member's full name, academic title, Committee Member

Committee member's full name, academic title, Committee Member

*Examples:* 

James W. Smith, Professor of Finance, Dissertation Director

Janet A. Doe, Associate Professor of Management, University of Virginia, Committee Member

Donald B. Green, Financial Analyst, Charles Schwab & Company, Committee Member

### *This page is page ii. Page numbers for front pages are located at the bottom, center of the page and numbered consecutively using small roman numerals up to the first page of the dissertation text.*

This page is optional*.*

© Copyright year by Your Name All rights reserved

**Year is year degree is conferred**

**Please use the symbol © on your copyright page. To insert this symbol on the page in windows, type: Crl+Alt+C or Alt+0169**

# **Dedication** (Optional)

The author wishes to ……..Please double space this text.

# **Acknowledgments** (Optional) **2 blank line spaces**

The author wishes to acknowledge…..Please double space this text.

## **Abstract of Dissertation 2 blank line spaces**

Dissertation Title in Initial Capitals and Small Letters *Single-space the title if more than one line long* **1 blank line space**

Start you text here. Please double space the text.

## **Table of Contents 2 blank line spaces**

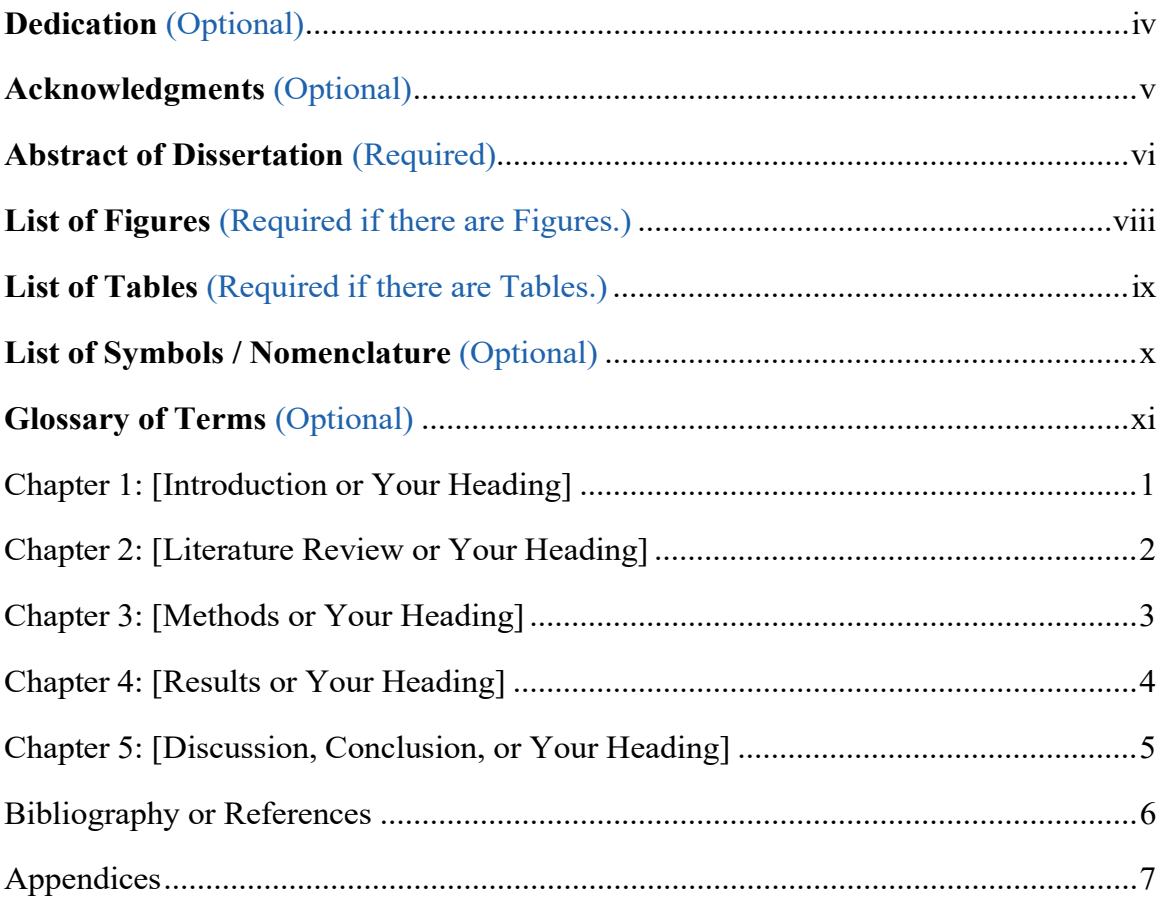

*You may opt to delete the leading dots below if you encounter difficulty converting your document to PDF or if there is a problem with justification (i.e. you cannot get your table headers to line up on the left-hand side.)*

### **List of Figures** *(Required if there are figures)* **2 blank line spaces**

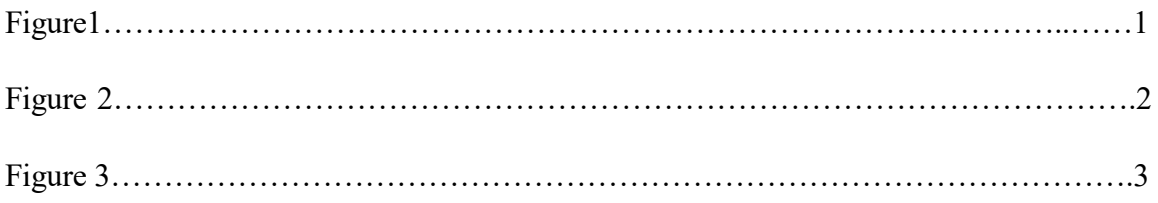

*Please DOUBLE-SPACE this page and use the format presented above.*

*You may delete the leading dots if you encounter difficulty converting your document to .pdf or if there is a problem with right or left justification.*

### **List of Tables** *(Required if there are tables)* **2 blank line spaces**

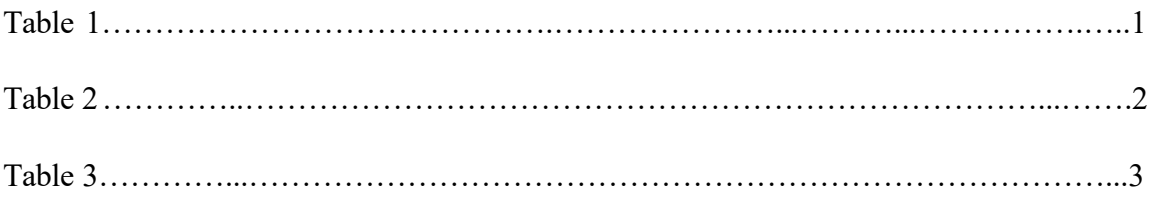

*Please DOUBLE-SPACE and use the format presented above.*

*You may delete the leading dots if you encounter difficulty converting your document to .pdf or if there is a problem with right or left justification*

### **List of Symbols / Nomenclature** *(Optional)* **2 blank line spaces**

- 1. x Name or Definition of symbol x
- 2. y
- 3. z

*Please DOUBLE-SPACE and use the format presented above.*

## **Glossary of Terms** *(Optional)* **2 blank line spaces**

Term 1: Start Definition here

Term 2: Start Definition here

*Please DOUBLE-SPACE and use the format presented above.*

## Chapter 1: Introduction or Your Heading

Start your text here and double-space the text.

In this and subsequent chapters, consult your school's specific dissertation guidelines or use the style manual appropriate for use in your field of study to decide whether to include chapter numbers and how to do chapter titles, headings, and sub-headings within chapters**.**

*Page numbers for this section are located at the center, bottom of the page.* 

*This page should be numbered as page 1. All subsequent pages should be numbered consecutively to the end of the document using Arabic numerals.*

# Chapter 2: Literature Review or Your Heading

# Chapter 3: Methods or Your Heading

# Chapter 4: Results or Your Heading

# Chapter 5: Discussion, Conclusion, or Your Heading

### Bibliography or References **2 blank line spaces**

## Appendices **2 blank line spaces**